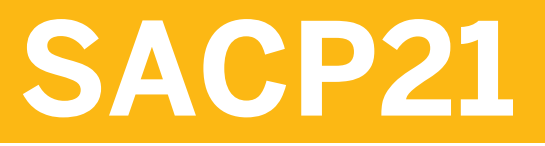

**SAP Analytics Cloud Planning: Introduction**

COURSE OUTLINE

Course Version: 35 Course Duration:

## **SAP Copyrights, Trademarks and Disclaimers**

© 2023 SAP SE or an SAP affiliate company. All rights reserved.

No part of this publication may be reproduced or transmitted in any form or for any purpose without the express permission of SAP SE or an SAP affiliate company.

SAP and other SAP products and services mentioned herein as well as their respective logos are trademarks or registered trademarks of SAP SE (or an SAP affiliate company) in Germany and other countries. Please see <https://www.sap.com/corporate/en/legal/copyright.html> for additional trademark information and notices.

Some software products marketed by SAP SE and its distributors contain proprietary software components of other software vendors.

National product specifications may vary.

These materials may have been machine translated and may contain grammatical errors or inaccuracies.

These materials are provided by SAP SE or an SAP affiliate company for informational purposes only, without representation or warranty of any kind, and SAP SE or its affiliated companies shall not be liable for errors or omissions with respect to the materials. The only warranties for SAP SE or SAP affiliate company products and services are those that are set forth in the express warranty statements accompanying such products and services, if any. Nothing herein should be construed as constituting an additional warranty.

In particular, SAP SE or its affiliated companies have no obligation to pursue any course of business outlined in this document or any related presentation, or to develop or release any functionality mentioned therein. This document, or any related presentation, and SAP SE's or its affiliated companies' strategy and possible future developments, products, and/or platform directions and functionality are all subject to change and may be changed by SAP SE or its affiliated companies at any time for any reason without notice. The information in this document is not a commitment, promise, or legal obligation to deliver any material, code, or functionality. All forward-looking statements are subject to various risks and uncertainties that could cause actual results to differ materially from expectations. Readers are cautioned not to place undue reliance on these forward-looking statements, which speak only as of their dates, and they should not be relied upon in making purchasing decisions.

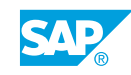

# **Typographic Conventions**

American English is the standard used in this handbook. The following typographic conventions are also used.

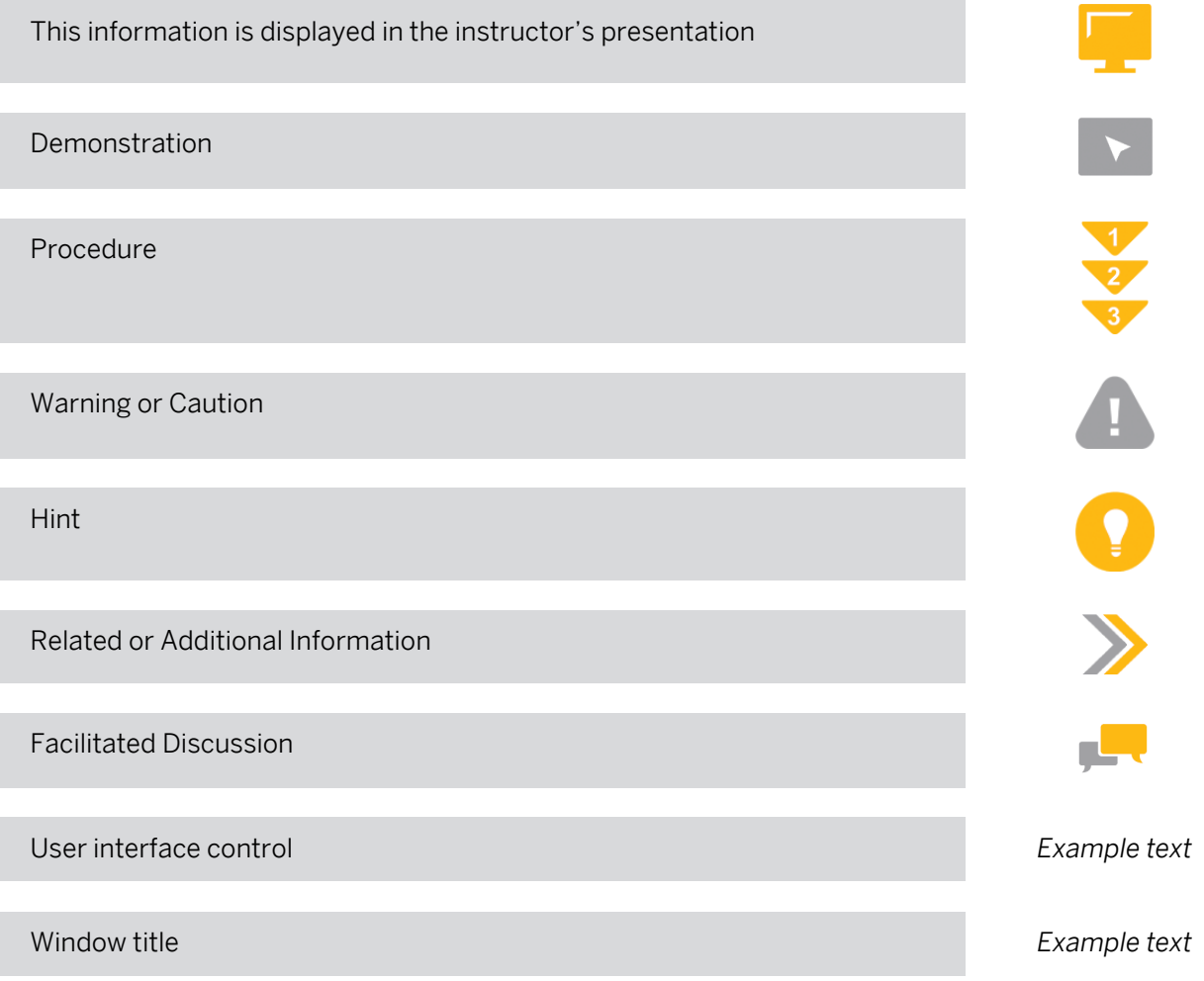

# **Contents**

#### [vii](#page-6-0) [Course Overview](#page-6-0)

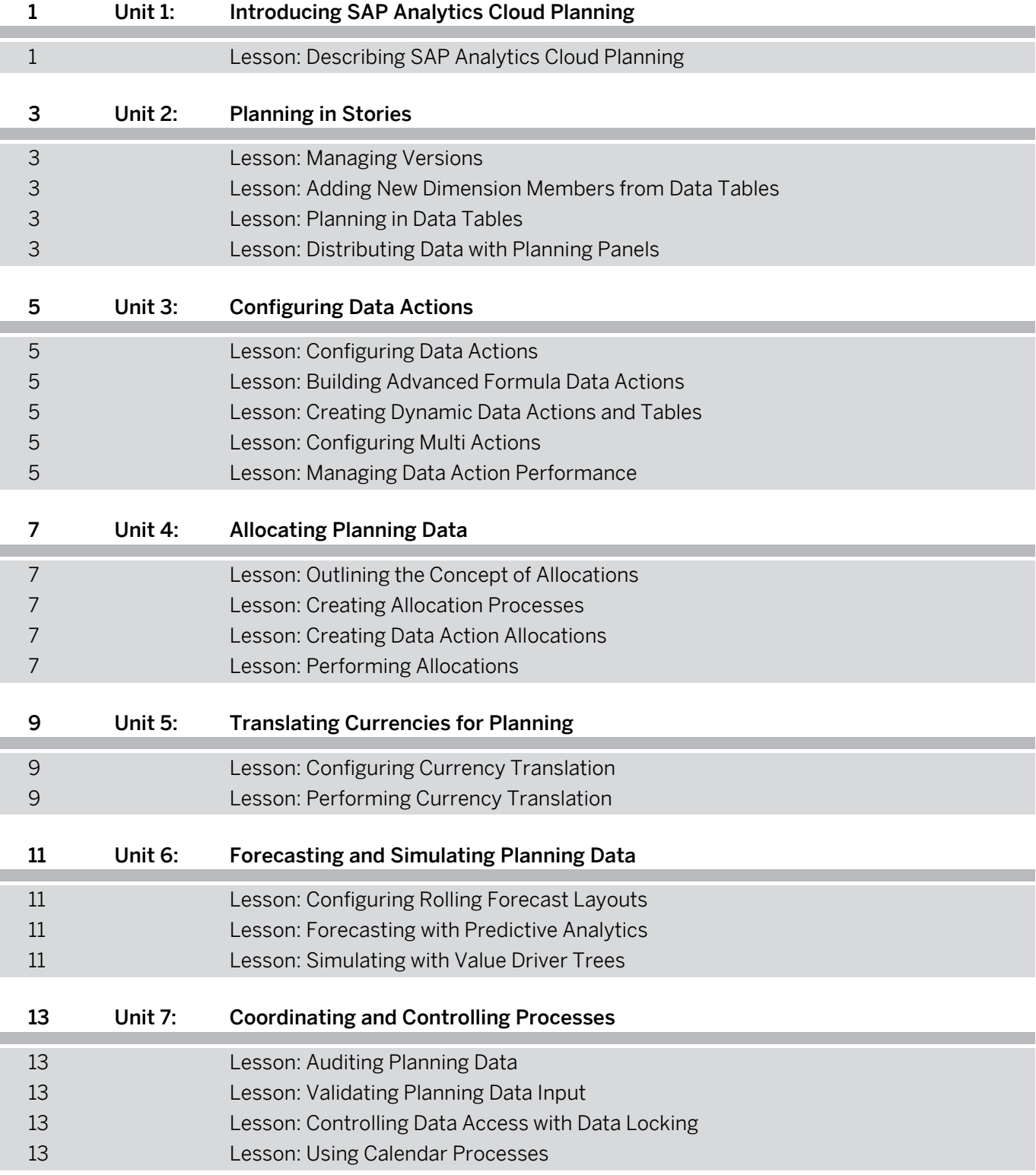

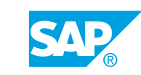

## <span id="page-6-0"></span>**Course Overview**

#### TARGET AUDIENCE

This course is intended for the following audiences:

- Application Consultant
- Technology Consultant
- Industry / Business Analyst Consultant
- Business User
- Business Analyst

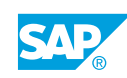

# <span id="page-8-0"></span>**UNIT 1 Introducing SAP Analytics Cloud Planning**

## **Lesson 1: Describing SAP Analytics Cloud Planning**

### Lesson Objectives

After completing this lesson, you will be able to:

- Explain the business scenario and objectives for this course
- Outline the key steps to implement SAP Analytics Cloud Planning
- Describe the key SAP Analytics Cloud Planning concepts
- Outline planning interfaces in SAP Analytics Cloud

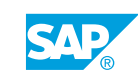

# <span id="page-10-0"></span>**UNIT 2 Planning in Stories**

## **Lesson 1: Managing Versions**

#### Lesson Objectives

After completing this lesson, you will be able to:

- Maintain versions from stories
- Manage versions from planning models

### **Lesson 2: Adding New Dimension Members from Data Tables**

#### Lesson Objectives

After completing this lesson, you will be able to:

• Add new dimension members from data tables

## **Lesson 3: Planning in Data Tables**

#### Lesson Objectives

After completing this lesson, you will be able to:

- $\cdot$  Enter planning data in tables
- Perform inverse planning
- Perform mass data entry

### **Lesson 4: Distributing Data with Planning Panels**

#### Lesson Objectives

After completing this lesson, you will be able to:

- Plan on multiple hierarchies
- Distribute data with planning panels

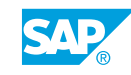

# <span id="page-12-0"></span>**UNIT 3 Configuring Data Actions**

## **Lesson 1: Configuring Data Actions**

#### Lesson Objectives

After completing this lesson, you will be able to:

- Describe the data action features
- Design and run copy data actions

## **Lesson 2: Building Advanced Formula Data Actions**

#### Lesson Objectives

After completing this lesson, you will be able to:

• Build advanced formula data actions

## **Lesson 3: Creating Dynamic Data Actions and Tables**

#### Lesson Objectives

After completing this lesson, you will be able to:

• Build dynamic data actions and tables

## **Lesson 4: Configuring Multi Actions**

#### Lesson Objectives

After completing this lesson, you will be able to:

• Configure multi actions

## **Lesson 5: Managing Data Action Performance**

#### Lesson Objectives

After completing this lesson, you will be able to:

• Use best practice tips and performance tracking content

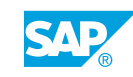

# <span id="page-14-0"></span>**UNIT 4 Allocating Planning Data**

## **Lesson 1: Outlining the Concept of Allocations**

### Lesson Objectives

After completing this lesson, you will be able to:

• Describe the business purpose to use allocations

## **Lesson 2: Creating Allocation Processes**

#### Lesson Objectives

After completing this lesson, you will be able to:

• Create allocation processes

## **Lesson 3: Creating Data Action Allocations**

#### Lesson Objectives

After completing this lesson, you will be able to:

• Create data action allocations

## **Lesson 4: Performing Allocations**

#### Lesson Objectives

After completing this lesson, you will be able to:

• Perform an allocation

# <span id="page-16-0"></span>**UNIT 5 Translating Currencies for Planning**

## **Lesson 1: Configuring Currency Translation**

### Lesson Objectives

After completing this lesson, you will be able to:

• Configure currency translation in models and stories

## **Lesson 2: Performing Currency Translation**

#### Lesson Objectives

After completing this lesson, you will be able to:

• Perform currency translation in stories

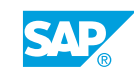

# <span id="page-18-0"></span>**UNIT 6 Forecasting and Simulating Planning Data**

## **Lesson 1: Configuring Rolling Forecast Layouts**

### Lesson Objectives

After completing this lesson, you will be able to:

• Create rolling forecast layouts

## **Lesson 2: Forecasting with Predictive Analytics**

#### Lesson Objectives

After completing this lesson, you will be able to:

• Use predictive analytics for planning

## **Lesson 3: Simulating with Value Driver Trees**

#### Lesson Objectives

After completing this lesson, you will be able to:

• Simulate and forecast with value driver trees

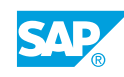

## <span id="page-20-0"></span>**UNIT 7 Coordinating and Controlling Processes**

## **Lesson 1: Auditing Planning Data**

#### Lesson Objectives

After completing this lesson, you will be able to:

• Audit planning data

## **Lesson 2: Validating Planning Data Input**

#### Lesson Objectives

After completing this lesson, you will be able to:

• Validate planning data input

## **Lesson 3: Controlling Data Access with Data Locking**

#### Lesson Objectives

After completing this lesson, you will be able to:

• Configure and use data locking

## **Lesson 4: Using Calendar Processes**

#### Lesson Objectives

After completing this lesson, you will be able to:

• Configure and run calendar processes

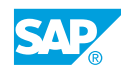